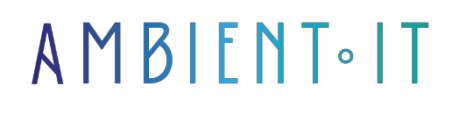

Updated 03/14/2024

[Sign up](https://www.ambient-it.net/formation/azure-virtual-desktop/)

# Microsoft Azure training: Virtual Desktop

4 days (28 hours)

### Presentation

[Azure Virtual Desktop](https://learn.microsoft.com/en-us/azure/virtual-desktop/overview) is a desktop and application virtualization platform running in the cloud.

The need for mobility is increasingly in demand by employees and employers alike. Hence the need for reliable tools.

[Azure's virtual desktops](https://azure.microsoft.com/fr-fr/services/virtual-desktop/#features) give your entire team secure access to the information and applications they need. This saves you time and resources, while boosting your teams' productivity.

Our Microsoft Azure: Virtual Desktop training course will teach you how to plan an Azure Virtual Desktop architecture, network, manage session hosts using Azure Bastion and manage host images. You'll also learn how to set up storage for FSLogix components and configure user experience parameters.

At the end of this course, you'll be able to configure and manage a virtual desktop infrastructure using the Azure Virtual Desktop solution.

## **Objectives**

- How to select a license model compliant with Azure Virtual Desktop
- Networking implementation for Azure Virtual Desktop
- Managing session hosts with Azure Bastion
- Storage configuration for FSLogix components
- Create and manage session host images
- Implementing Azure roles
- Implement role-based access control (RBAC)
- Configure user experience parameters
- Master the installation and configuration of applications on a session host
- Implementing business continuity and disaster recovery
- Monitor and manage Azure Virtual Desktop performance

### Target audience

- Azure administrators
- System administrator
- Cloud administrator

### **Prerequisites**

- Have completed our [Microsoft Azure Administration](https://www.ambient-it.net/formation/az104/) training course or have equivalent skills
- An Azure account with Virtual Desktop functionality

Note: This course is designed to help you acquire the knowledge and skills associated with the official course on configuring and running a virtual office on Microsoft Azure (AZ 140 or equivalent, if the publisher decides to upgrade).

This course is part of the certification program offered by the publisher, but taking the exam is not included in this consultation. Ambient IT is not the owner of the technology. Azure Virtual Desktop is a registered trademark of Microsoft Azure.

### Microsoft Azure : Virtual Desktop training program

#### **Architecture**

- Existing physical and virtual desktop environments
- Azure Virtual Desktop network capacity and speed requirements
- Operating system for implementing Azure Virtual Desktop
- Planning and configuring name resolution for Active Directory (AD) and Azure Active Directory Domain Services (Azure AD DS)
- Domain Services (Azure AD DS)
- Host pool architecture
- Resource and management groups
- Configuring a location for Azure virtual office metadata
- Configuring performance requirements
- Recommend a configuration based on requirements

User profile design

- Choosing the right licensing model for Azure Virtual Desktop
- Find a suitable storage solution (e.g. Azure NetApp Files or Azure Files)
- Deploying the Azure Virtual Desktop client
- Plan user profiles
- Recommending a network connectivity solution
- Plan Azure AD Connect

#### Azure virtual desktop infrastructure

- Infrastructure implementation
- Networking implementation and management
- Implementing Azure virtual network connectivity
- Managing Internet and network connectivity at sites
- Implementing and managing network security
- Session host security with Azure Bastion
- Troubleshooting network connectivity

#### Storage implementation and management

- Configuring storage for FSLogix components
- Configure storage accounts
- Disk configuration
- Create file sharing

#### Host pool and session hosts

- Create and configure host pools and session hosts
- Create a host pool with Azure portals
- Automate the creation of an Azure virtual desktop host
- Automate host pool creation using PowerShell
- Command Line Interface (CLI)
- Azure Resource Manager templates
- Create a host pool based on Windows client or Windows Server session hosts
- Configure host pool parameters
- Manage licenses for session hosts running Windows Client or Windows Server
- Assign users to host pools
- Apply operating system and application updates to a running Azure Virtual Desktop host
- Apply security and compliance settings to session hosts

#### Session host images

- Create and manage session host images
- Creating a gold image
- Modify a session host image
- install language packs in Azure Virtual Desktop
- Deploy a session host using a custom image
- Planning image updates and management
- Create and use a shared image gallery
- Solve operating system problems related to Azure Virtual Desktop.
- Create and manage session host images

#### Manage access and security

- Manage access
	- Plan and implement Azure roles and role-based access control (RBAC) for Azure Virtual Desktop
	- Manage the assignment of roles, groups and rights on Azure Virtual session hosts Desktop
	- Configure user restrictions using AD group policies and Azure policies
- Managing safety
	- Plan and implement conditional access policies for connections to Azure Virtual Desktop
	- Plan and implement multi-factor authentication in Azure Virtual Desktop
	- Managing security with the Azure Security Center
	- Configure Microsoft Defender antivirus for session hosts

#### User environments and applications

- Implement and manage FSLogix
	- Planning for FSLogix
	- Installing and configuring FSLogix
	- Configuring Profile Containers
	- Configuring Cloud Cache
	- Migrate user profiles to FSLogix
- Configure user experience parameters
	- Universal Print
	- Through group policies and Endpoint Manager policies
	- Persistent and non-persistent desktop environments
	- Remote Desktop Protocol (RDP) properties on a host pool
	- Session timeout properties
	- Troubleshooting user profile problems
	- Troubleshooting Azure Virtual Desktop clients
- Installing and configuring apps on a session host
	- Configure dynamic application delivery with MSIX App Attach
	- Implement application masking
	- Deploying an application as a RemoteApp
	- Implementing and managing OneDrive for Business in a multi-session environment
	- Implementing and managing Microsoft Teams AV Redirect
	- Implement and manage browsers and Internet access for Azure Virtual Desktop sessions
	- Create and configure an application group
	- Solve application problems related to Azure Virtual Desktop.

### Maintenance of Azure virtual office infrastructure

- Plan and implement business continuity and disaster recovery
	- Planning and implementing a disaster recovery plan for Azure Virtual Desktop
	- Designing a backup strategy for Azure Virtual Desktop
	- Configure backup and restore of FSLogix user profiles, personal virtual infrastructure (VDI) and golden images.
- Automate Azure Virtual Desktop management tasks
	- Configuring automation for Azure Virtual Desktop
	- Automate management of host pools, session hosts and user sessions using PowerShell and the Azure command line interface (CLI)
	- Implement autoscaling in host pools
- Monitor and manage performance and health
	- Monitoring Azure Virtual Desktop with Azure Monitor
	- Monitoring Azure Virtual Desktop with Azure Advisor
	- Customize Azure Monitor workbooks for monitoring Azure Virtual Desktop
	- Optimizing session host capacity and performance
	- Manage active sessions and application groups

### Companies concerned

This training course is aimed at both individuals and companies, large or small, wishing to train their teams in a new advanced computer technology, or to acquire specific business knowledge or modern methods.

## Positioning on entry to training

Positioning at the start of training complies with Qualiopi quality criteria. As soon as registration is finalized, the learner receives a self-assessment questionnaire which enables us to assess his or her estimated level of proficiency in different types of technology, as well as his or her expectations and personal objectives for the training to come, within the limits imposed by the selected format. This questionnaire also enables us to anticipate any connection or security difficulties within the company (intra-company or virtual classroom) which could be problematic for the follow-up and smooth running of the training session.

### Teaching methods

Practical course: 60% Practical, 40% Theory. Training material distributed in digital format to all participants.

## **Organization**

The course alternates theoretical input from the trainer, supported by examples, with brainstorming sessions and group work.

## Validation

At the end of the session, a multiple-choice questionnaire is used to check correct acquisition.

skills.

### **Sanction**

A certificate will be issued to each trainee who completes the course.